# Low-Fat Recipes for Spin

Theo C. Ruys

Faculty of Computer Science, University of Twente. P.O. Box 217, 7500 AE Enschede, The Netherlands. ruys@cs.utwente.nl

Abstract Since the introduction of the first version of the model checker Spin in 1991, many papers have been written on improvements to the tool and on industrial applications of the tool. Less attention has been given to the pragmatic use of Spin. This paper presents several techniques to optimise both the modelling and verication activities when using Spin.

# Introduction

Since the introduction of the first version of the model checker SPIN [5] in 1991 (accompanying Gerard Holzmann's book [6] on Spin), many papers have been published on technical improvements to Spin. The extensive list of industrial applications [8] shows that Spin has already been proven quite useful. The proceedings of the Spin Workshops [18] give a good overview of the (applied) research on Spin. It is surprising that less attention has been given to the pragmatic use of Spin; there is not even a Frequently Asked Questions (FAQ) list for Spin.

With respect to verification tools that need extensive user guidance  $-$  like theorem provers and proof checkers – model checkers are often put forward as `press-on-the-button' tools: given a model and a property, pressing the `verify' button of the model checker is enough for the tool to prove or disprove the property. If both the model and the property are readily available, this claim might be true. However, the formalization of both the model and the properties is usually not a trivial task. Furthermore, due to the infamous state space explosion problem, both the model and the property to be veried should be coded as efficient as possible for the model checker that is being used.

Now that model checking tools in general and Spin in particular are becoming more widespread in use [7], these tools are starting to be adopted by people that only want to press the button and that do not know precisely what is `under the hood' of such verification tools. During technology transfer projects and during the education of our students we experienced that  $-$  without proper guidance { Promela and Spin are not being used in the most optimal way. On the one hand, PROMELA, because it resembles  $C$  [9], is regarded as a high level programming language. On the other hand, Spin is seen as a magic tool that can verify even the largest systems. Promela models are being constructed as some sort of C programs that may be good specifications and functional models, but may not be as efficient to verify. Several solutions to this potential misuse of model checkers come to mind:

- More agressive tools. If model checking tools would mimic optimizing compilers more closely, all non-efficiency could be optimised away. The limited price to pay would be a drop in compilation and runtime speed.
- *Restrict the language.* If the user of the model checker cannot use 'expensive' constructs, the model will be efficient by construction. The catch here is that in general it will be more difficult to model systems.
- ${ -$  Educate the users. If the users know what constructs should be avoided and what data and control structures are most efficient, the user can improve his modelling skills himself.

This paper aims to be helpful with respect to the last solution. We present some (shortened) selected techniques from "Effective SPIN" [15], a collection of proven best practices when using Spin.

**Effective Modelling and Verification** Press-on-the-button verification is only feasible for small to medium sized applications. Industrial size applications need aggressive use of the modelling language, the properties to be checked and the verification tool itself. As discussed above, there is generally a big difference in efficiency in the models developed by a 'casual' user and the models developed by an `expert' user. Moreover, the `expert' user knows how to exploit the directives and options of the model checker to optimise the verification runs. Efficient use of model checking tools seems to require an 'assembler programming' approach to model building: use all tricks of the model checker to minimise the state space of the model and make the verification process as efficient as possible. The 'expert' verification engineer resembles the seasoned programmer, who not only has a deep knowledge and understanding of data structures and algorithms but also knows the options and directives to tune the programming tools that he is using.

With model checking tools there is  $-$  just as with programming  $-$  a trade-off between time and space requirements. For the model checking process, however, the space requirements are much more important than the time requirements. Because of the state space explosion, it is crucial to reduce the number of states as much as possible. So reduction of the number of states is the first consideration. The minimization of the size of the state vector (i.e. the amount of memory which is needed to encode a single state) is the next concern. Only in the last case, reduction of the verification time should be taken into account. SPIN has several options and directives to tune the verification process. Not surprisingly, many of these options are related to the trade-off between space and time requirements. An efficient verification model is usually optimised and tuned towards the property that has to be verified. It is not unusual to have a different model for each different property. This differs from programming, where one usually has only a single program (and older superseded versions of that program).

This paper presents a couple of `expert' techniques to optimise both the modelling and verification process when using  $SPIN<sup>1</sup>$  These techniqes are mostly

<sup>1</sup> To determine whether one is already on the `expert' level of Promela one could do the following: start XsPIN, press "Help" and read the last section "Reducing

concerned with the minimization of the number of states or the reduction of the state vector. The techniques discussed here are not answers to FAQs, but are more like 'recipes from a cookbook' in the style of  $[2]$  and  $[12]$ . The recipes are presented in a tutorial oriented manner. When appropriate, there will be pointers to more formal and technical discussions, though. This paper is intended to be useful for intermediate to advanced users of Spin; [15] has more sections for novice users of SPIN.

All proposed techniques can be used with standard Promela and standard Spin. No modications to Spin are needed. Some hints and tips will be trivial to experienced  $C/C++$  programmers, but might be 'eye-openers' for SPIN users that originate from the 'formal methods community'. Several of the tips and techniques presented in this report, may even look like terrible `hacks': horrible and unreadable deviations from the original specification or model.<sup>2</sup>

We hope that the recipes will not only be adopted as efficient ways to achieve specific goals in PROMELA or SPIN, but also induce a new way of thinking about the verification process with SPIN.

Experiments The techniques discussed in this paper and the advice given are veried by numerous experiments with Spin itself. Summaries of the results of (most of) these experiments are included in the report. All verification experiments are run on a Dell Inspiron 7000 Notebook computer running Red Hat Linux 6.1 (Linux kernel version 2.2.12). The Dell computer is driven by a Pentium II/300Mhz with 128Mb of main memory. For the pan verication runs we limited the memory to 64Mb though. For our experiments we used Spin version

Some verification runs have been repeated with certain optimization settings enabled or disabled. The different types of verification runs are identified as

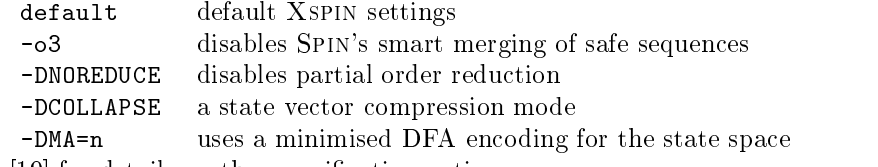

See [19] for details on these verification options.

Literate Programming The recipes in the paper are illustrated by PROMELA code fragments. These PROMELA fragments are presented as *literate programs* [10, 14]. Literate programming is the act of writing computer programs primarily as documents to be read by human beings, and only secondarily as instructions

Complexity". The SPIN user who already lives by all these rules of thumb, is on the right track.

<sup>2</sup> Some of the techniques discussed in this paper should probably be done by Spin instead of the user. Future versions of Spin might incorporate optimizations (e.g. assignment of arrays, *efficient* arrays of bits, checking for pure atomicity, etc.) which would make the discussions in this paper obsolete. Until then, one has to adopt these techniques manually.

to be executed by computers [14]. A literate program combines source code and documentation in a single file. Literate programming *tools* then parse such a file to produce either readable documentation or compilable source code.

We use noweb, developed by Norman Ramsey as our literate programming tool. noweb [14, 13] is similar to Knuth's WEB, only simpler. Unlike WEB, noweb is independent of the programming language to be literated.

We briefly introduce the reader to the noweb style of literate programming. A literate document consists of *code chunks* and *document chunks*. What follows is a code chunk.

1 (sample code chunk 1) $\equiv$ proctype Silly() {  $\langle Silly's\ body\ 2 \rangle$ 

}

In this code fragment, the chunk  $\langle \mathit{sample \ code \ chunk} 1 \rangle$  is defined. In the left margin, noweb shows the unique number of the *code chunk*.<sup>3</sup> When the name of a code chunk appears in the definition of another code chunk, it stands for the corresponding replacement text. In our simple example,  $\langle sample\ code\ chunk\ 1\rangle$ uses the code chunk  $\langle Silly's\ body\ 2\rangle$ , which is defined as follows.

$$
\langle Silly's\ body\ 2 \rangle \equiv
$$

do

$$
\langle Silly's\ body\ 2 \rangle \equiv
$$
\n
$$
\begin{array}{c}\n\langle Silly's\ body\ 2 \rangle \equiv \\
\phi & \phi \\
\therefore & \phi & \phi\n\end{array}
$$
\n
$$
(1) 3 \triangleright
$$

:: skip od ;

In the right margin of the definition of a chunk, between parenthesis, the tags of the code chunks that use this particular code chunk are listed. In this case, this list only contains the tag of  $\langle \mathit{sample code chunk 1} \rangle$ . It's possible and common practice to give the same name to several different code chunks. Continuing our example, we can expand our Silly process as follows.

 $\langle Silly's body 2 \rangle + \equiv$  (1)  $\triangleleft 2$ assert(0) ;

The  $+\equiv$  here indicates that the code chunk  $\langle Silly's \text{ body} \rangle$  has appeared before. The PROMELA code following  $\pm \equiv$  will be appended to the previous replacement text for the same name. When such continuations of code chunk definitions are used, noweb provides more information in the right margin; it indicates the

previous definition ( $\triangleleft$ ) and the next definition ( $\triangleright$ ) of the same code chunk.

# Recipe  $1 -$  Macros, inline definitions and  $m4$

Unlike most programming languages, Promela does not support the concept of procedures or functions to structure a PROMELA model. Instead, PROMELA offers the macro mechanism of the cpp preprocessor [9] and  $-$  since SPIN version 3.2.0

<sup>3</sup> In this paper the WEB style of chunk numbering is used. Another popular way of chunk identification is a tag page.  $n$ , where n indicates the n-th chunk on page page.

 ${\rm -}$  the semantically equivalent inline construct. As the name of the construct already suggests, an invocation of an inline definition amounts to the automatic inlining of the text of the inline definition into the body of the process that invokes it.

Although limited with respect to native procedures or functions, inline definitions can still be quite helpful to structure a PROMELA model. The cpp macro mechanism is convenient for defining constants and symbolic propositions (e.g. Xspin's dialog window for LTL verication runs). Furthermore, the cpp preprocessor can be used to parameterise a Promela model.

Note that Spin's on-line documentation [19] suggests a third method to simulate procedures. A seperate server process needs to be declared with the body of the procedure. This server process responds to the user processes via a special globally dened channel, and responding to these requests via an user provided local channel. In the light of our 'assembler modelling' approach it will be clear that this method is rejected for its inefficiency.

In this section, we discuss some common cpp macros and inline tricks that have proven useful within the context of PROMELA models. We will also show some of the limitations of inline definitions with respect to parameterising Promela models and introduce the reader to m4, a more powerful macro processor than cpp.

### 1.1 Some cpp Macros

To get a feeling of cpp macros, we first introduce some useful cpp one-liners. These macros will be used in other parts of this report as well.

IF/FI Promela does not support a pure deterministic conditional statement, To model a deterministic conditional one has to reside to the following construct:

```
if
\langle \text{boolean expression} \rangle \rightarrow \langle \text{then part} \rangle:: else \rightarrow (else part)
fi \overline{\phantom{a}} ; \overline{\phantom{a}} ; \overline{\phantom
```
If the  $\langle else\ part\rangle$  is missing (i.e. equal to skip), the construct becomes a rather clumsy way to model the equivalent of the following piece of C code:

```
if (\langle boolean \; expression \rangle) {
\langle then\ part \rangleł
}
```
The following two macros IF and FI can be used as a convenient shorthand for a deterministic conditional:

4  $\langle cpp \; \text{macros} \; 4 \rangle \equiv$  5 .

#define IF if :: #define FI :: else fi

Now we can write:

IF (boolean expression)  $\rightarrow$  (then part)  $FI:$ FI;

IMPLIES When checking properties in an assert statement, it often happens that one needs to check a logical implication:  $p \Rightarrow q$ . The  $\Rightarrow$  operator does not have a direct counterpart in PROMELA. Instead we encode the equivalent  $\neg p \lor q$ as a cpp macro:

5  $\langle cpp \; \text{macros} \; 4 \rangle + \equiv$  4 #define IMPLIES(p,q) ((!p) || (q))

# 1.2 A Poor Man's Assignment

Although Promela supports arrays and typedef variables, these structured types are not (yet) 'first class citizens' of the language. For example, it is not possible to use PROMELA's assignment statement (i.e.  $\epsilon$ ) to copy one array or typedef variable to another.<sup>4</sup> Here, the cpp macro or inline construct can be helpful to implement a "poor man's assignment" or copy procedure. As an example, suppose a PROMELA model contains the following typedef definition:

6  $\langle \text{typedef} \space \text{Foo} \space 6 \rangle \equiv$ typedef Foo { byte b1 ; byte b2 ; } ;

The inline definition to copy one Foo variable to another is now trivial:

7 (*inline CopyFoo* 7) $\equiv$ 

```
inline CopyFoo(src,dest)
\mathcal{F}{\color{red} \bullet} . The contract of the contract of the contract of the contract of the contract of the contract of the contract of the contract of the contract of the contract of the contract of the contract of the contract of 
      d_step {
             dest.b1 = src.b1;dest.b2 = src.b2 ;}
 }
```
<sup>4</sup> If one tries to assign a complete typedef variable, Spin will issue an `incomplete structure ref' error. But beware: if one tries to assign a complete array variable, SPIN will not complain. SPIN even allows assignment of incompatible arrays (i.e. different base type or different number of elements). But instead of copying the complete array, SPIN will only copy the first element of the array. The reason for this is that the name of an array variable is treated as an alias to the first element of the particular array.

Please note that Promela does allow initialisation of a complete array in the declaration of the array, though. The declaration

 $\langle type \rangle$  a [N]=val ;

initialises all N elements of a to val.

Similarly, one can use the following inline definition to assign the value value the elements of an array a of length n.

```
8 (inline AssignArray 8)\equiv
```
}

```
inline AssignArray(a,n,val)
{\color{red} \bullet} . The contract of the contract of the contract of the contract of the contract of the contract of the contract of the contract of the contract of the contract of the contract of the contract of the contract of 
     byte i ;
     d_step {
           i=0 ;
           :: i < n -> a[i] = val ; i++
           :: i >= n -> break
           od ;
           i=0 ;
      }
```
Note that the variable  $i$  is not local to the inline definition, but instead will be a local variable in all processes that invoke the AssignArray definition. To make sure that the overhead of the local variable is kept to a minimum, the variable i is reset to 0 at the end of the d\_step. In this way, system states will not differ on the basis of the temporary variable i. See Recipe 5 for details on this idiom.

It would even have been more efficient if we would be able to 'hide' the variable i from the state vector using the Promela keyword hidden. Unfortunately, the current version of Spin only allows global variables to be declared as hidden variables. So in order to hide i, we should declare i as a global variable and remove the declaration of i from the inline macro.

Note that one has to supply inline definitions for all typedef objects or array variables that have to copied or initialised.

## 1.3 Parameterised Protocols

Communication protocols are often parameterised by some symbolic constants. Typical parameters are the number of processes, the length of the communication buffers, the window size of the protocol, etc. When modelling such a parameterised protocol in Promela one usually uses the macro mechanism of the preprocessor cpp to define the parameters at the start of the PROMELA model. For example, we could use the following PROMELA fragment

```
#define N
                          3
#define WSIZE
                          \overline{4}#define CL
                          \overline{2}
```
to specify N protocol instances, a windowsize of WSIZE and a channel length of CL elements.

Each time the PROMELA model has to be validated with different values of the parameters, the constants need to be changed explicitly in the PROMELA model. To really make the constants parameters to the Promela model, Spin

provides the preprocessor related options -D and -E to move the denition of such parameters outside the PROMELA model:

-Dyyy pass -Dyyy to the preprocessor

-Eyyy pass yyy to the preprocessor

Instead of defining the parameters in the PROMELA model itself, one can run SPIN as follows:

spin -DN=3 -DWSIZE=4 -DCL=2  $\langle$ *promela file* $\rangle$ 

Consequently, the  $\langle$ *promela file* $\rangle$  does not have to be changed for different values of the protocol parameters. When parameters are set in this way using the command-line, it is recommended to specify default values for the parameters in the Promela model itself. For example:

```
#ifndef N
#define N 3
#endif
```
In practice, changing one of the parameters of a PROMELA model often means that some other statements have to be altered as well. For example, consider the following Promela fragment, where a message MSG is non-deterministicly sent to one of the available N processes. We assume that the sending over the channels to[i] cannot be blocked.

```
9 \langle non-deterministic send - if 9\rangle \equiv
```
 $i$ f

```
:: to[0] ! MSG
:: to[1] ! MSG
:: to[2] ! MSG
:: to[3] ! MSG
fi ;
```
}

In this case N is equal to 4. The number of processes parameter is hardcoded into the model; if N is changed from 4 to 7, we have to add three more lines. We could make the sending of the MSG depend on N using PROMELA's do statement:<sup>5</sup>

10

```
\langle non-deterministic \; send \; -do \; 10 \rangle \equiv
```

```
byte i ;
atomic {
  i=0 ;
 do
  :: i<N-1 -> i++
  :: i<N-1 -> to[i] ! MSG ; break
  :: i>=N-1 -> to[N-1] ! MSG ; break
  od ;
  i=0 ;
```
This do-solution is less efficient than the straightforward if clause: not only do we need an extra variable to loop through the possible processes 0..N, the do construct also performs worse with respect to the execution time and the search

<sup>5</sup> Note that the do-solution is only semantically equivalent to the if-solution if the sending over the channels to [i] cannot be blocked.

| cpp macro                                | m4 macro                                |
|------------------------------------------|-----------------------------------------|
| #define MAX 5                            | define('MAX'.`5')                       |
| #define $P$ (a>5 && b<10)                | define $('P', 'a>5 \& k b < 10')$       |
| #define IMPLIES $(x,y)$ $((!x)     (y))$ | define('IMPLIES','((!\$1)   $($ \$2))') |
| #include "filename"                      | include('filename')                     |

Table 1. Some cpp macros and their m4 counterparts

depth.<sup>6</sup> Moreover, the do-solution is clearly less readable than the original if construct. The only advantage of the do-solution is that it is parameterised in  $N_{-}$ 

Unfortunately enough, the cpp preprocessor is not expressive enough to let a macro expand to the if solution: cpp does not have a looping construct that depends on some numeric constant. A more powerful preprocessor is needed.

#### $1.4$ The m4 Macro Processor

Like cpp, m4 [16] is a macro processor in the sense that it copies its input to the output, expanding macros as it goes. m4 is being used either as a front-end to compilers, or as a macro processor in its own right. m4 is much more powerful and nexible than cpp. m4 is widely available on all UNIXes. In the context of PROMELA and SPIN, m4 has turned out to be valuable tool for making PROMELA models more generic without losing efficiency.

The use of a different preprocessor than SPIN's is anticipated in SPIN with the -Pxxx option. To make Spin use m4 instead of cpp, one simply issues the command

```
spin -Pm4 -E-s<sup>8</sup></sup>
```
This report is not the place to describe m4 in great detail. The interested reader should refer to [16] instead. We will only briefly discuss some differences between cpp and m4 to make a migration to m4 easier. And of course we will present the parameterised  $m4$  macro that expands to the  $\langle non-deterministic send - if 9 \rangle$ chunk of the previous section.

Table 1 shows some cpp macros and their m4 equivalent counterparts. The m4 macro processor uses *quoted strings* (i.e. a string between the characters  $\cdot$  and ') to specify the arguments of the define macros. Naturally, m4 also provides constructs to conditionally include or exclude some program fragments. For example, the cpp construct

 $^{\circ}$  In Recipe 3 "Randomness" we discuss the differences between the  $\mathtt{ir}$  and do solutions in greater detail.

<sup>7</sup> A warning on m4 from [16]: \Some people found m4 to be fairly addictive. . . . Beware that m4 can be dangerous for the health of compulsive programmers."

<sup>8</sup> The option -s which is passed to m4 using Spin's -E option, is needed to ensure the correct synchronisation of line numbers and file names within the PROMELA source file(s). See [16] for details.

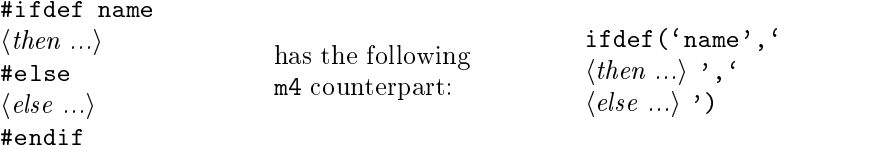

And the if, the ifndef and undef constructs of cpp have equivalent commands within m4 as well.

Comments in m4 input files are normally delimited by the characters '#' and a newline character. These comment delimiters can be changed to any string, using  $m4$ 's built-in macro changecom. To retain PROMELA style comments  $-$  i.e. the cpp style comments – we change the comment delimiters to  $/*$  and  $*/$ .

11  $\langle m4 \text{ macros } 11 \rangle \equiv$  12  $\triangleright$ changecom( $'$ /\*', $'$ \*/')

Besides counterparts for all cpp commands, m4 supports several additional preprocessing features. To implement a general looping construct, only the stack-like redefinition macros, the recursion construct and the integer arithmetic operations of m4 are needed, though. The following forloop macro is from [16]:

 $\{m_4 \text{ macros } 11\} + \equiv$  411 define('forloop',  $'$ pushdef('\$1', '\$2')\_forloop('\$1', '\$2', '\$3', '\$4')popdef('\$1')') define(`\_forloop',  $`$ \$4''ifelse(\$1, '\$3', , `define(`\$1', incr(\$1))\_forloop(`\$1', `\$2', `\$3', `\$4')')')

Understanding the implementation of the forloop macro is not really needed, only the result of an invocation of forloop is important here. The forloop macro expects 4 parameters. The first parameter is the looping variable. The second and third parameter are the start and end value of the looping variable, respectively. The last argument of forall is the string that should be written for each value of the looping variable.

For example, the macro invocation forloop $('i', 1, 8, 'i')$ expands to

expand to the contract of the contract of the contract of the contract of the contract of the contract of the contract of the contract of the contract of the contract of the contract of the contract of the contract of the 1 2 3 4 5 6 7 8

if

For each value of  $i$ , the string  $'i$  ' is written, with the actual value substituted for i. Using forloop, we now are able to write a parameterised version of  $\langle non$ deterministic send - if 9):

13 (non-deterministic send - if using  $m4$  13) $\equiv$ 

```
for loop('i', 0, eval(N-1), ':: to[i] ! MSG')fi ;
```
If N has been defined to be 4, this chunk 13 will expand exactly to chunk 9. Although we managed to parameterise the guards of the if clause, the m4 construct using forloop is clearly less readable than both the original static if clause and the do solution. In Recipe 3, though, we will show that the m4 construct proves to be an efficient and parameterised solution.

The forloop macro can also be quite useful in a (boolean) expression. Suppose that a process waits for all N processes to become ready, i.e. the boolean ready[i] is true for all  $i \in 0$ ..N-1:

ready[0] && ready[1] && ... && ready[N-1]

Again, we cannot use cpp to build this expression which depends on the parameter N. The forloop macro is straightforward, however:

forloop('i', 0, eval(N-1), 'ready[i]  $&x$ ') true

Conclusions To structure a Promela model or to parameterise the model, the use of cpp and inline constructs usually suffices. The power user, however, might consider to add  $m4$  to his (verification) toolbox: this macro processor is more powerful than cpp and the parameterising of the PROMELA model is usually more elegantly. Moreover  $-$  as we will see in Recipe  $3$   $-$  the resulting PROMELA model can be more efficient in terms of the number of states or the needed search depth. It is possible to mix m4 and cpp constructs in a single PROMELA model. This is not considered good practice, though.

As a last remark, remember that PROMELA is a protocol meta language, not a programming language. Shorthands like IF and forloop should be used with caution.

## Recipe  $2 -$  Atomicity

This section discusses issues related to the atomic and d\_step constructs of Promela, which both introduce a sequence of statements that is to be executed indivisibly. The atomic sequence is allowed to contain non-deterministic choices, whereas the  $d$ -step (i.e. the deterministic step) may only contain deterministic statements.<sup>9</sup>

Both constructs can be used to reduce the complexity of the validation model and to improve the efficiency of verification runs  $[19]$ . As we will see in Recipe 5, the **d\_step** construct can also be seen as a mechanism to define an indivisible statement in the language at the user-level, and thus to extend the semantics of PROMELA itself [20].

The semantics of the atomic clause of PROMELA has changed over the years. In version 1.x of Spin, it would causes a run-time error if any statement, other than the first statement, blocks in an atomic sequence  $[17]$ . However, since version 2 of Spin, it is legal for an atomic sequence to block. If any statement within the atomic sequence blocks, the atomicity is lost, and other processes are allowed to execute arbitrarily many statements  $[20]$ . The **d**\_step is not allowed to block, though. The pan verifier will abort the verification if it detects a blocking d step.

<sup>&</sup>lt;sup>9</sup> Although the **d\_step** clause should only contain 'deterministic' statements, the pan verifier will not check this. If the verifier encounters a non-deterministic choice, it will just choose the first alternative.

### 2.1 Atomicity of Single Statements

Before turning to the atomic and d\_step constructs themselves, we briefly discuss the granularity of Promela statements. In the realm of (competing) parallel processes that share global memory, the implementation of computations and assignment statements is liable to result in incorrect behaviour due to race conditions between the processes. The abstraction level of PROMELA is higher: a single statement is assumed to be indivisible. For example, an assignment like

```
a = b + c * d - e * f;
```
is considered to be atomic within Promela. If one wants to check the correctness of a possible low-level implementation of such an assignment, one should manually split up the assignment using temporary variables. For example:

 $x1 = c*d$  ;  $x2 = e * f$ ;  $x1 = b + x1$ ;  $a = x1-x2$ :  $\mathbf{r}$ 

To exclude the temporary variables x1 and x2 from the state vector, they should be defined as hidden global variables.

### 2.2 atomic is not always atomic

New users often expect the version 1.x semantics of Spin: placing an atomic clause around a sequence of statements should ensure the atomicity of the statements. This erroneous perspective can lead to unexpected errors that are hard to find. For example, suppose a PROMELA model contains an atomic clause which is assumed to be indivisible. During a verication run, however, the atomic clause blocks and control is passed to one of the other processes. Later during the search, the property that is being checked is violated, due to the premature ending of the atomic clause. Still assuming the atomicity of the clause, the user does not understand why the property has been violated.

The statement that causes an atomic clause to block is often an if or do statement. If the set of guards of the if or do statement is not complete and the else statement is missing, the particular statement might block. This error can easily slip into the model, when behaviour is added to the PROMELA model (i.e. new possible values for variables, new mtype messages that are sent over a channel), that is not anticipated by the particular if or do statement.

Although the semantics of the atomic clause have changed, it is still relatively easy to check whether atomic clauses are `pure' in the sense that they are not exited prematuraly due to a blocking statement. The following steps are

- $-$  declare a global bit variable aflag;
- $=$  set aflag to 1 on entrance of each atomic block that has to be checked for 'pure atomicity': immediately after the first statement or guard of the atomic block;
- set aflag to 0 on leaving those atomic blocks: immediately before the closing `}' of the block;
- { use Spin to verify that aflag is always equal to zero, i.e. verify that the invariant property []P holds, where P is equal to !aflag.

For example, to verify the following atomic clause

```
14 \langle atomic \ block 14 \rangle \equivatomic {
                guard ;
                ...
             }
```
for `pure atomicity', it would have to be changed to

```
15 \langle atomic \ block \ with \ \mathbf{afflag} \ 15 \rangle \equiv
```

```
atomic {
 guard ;
 aflag=1 ;
  ...
 aflag=0 ;
}
```
A drawback of this method is that all atomic clauses have to be altered in the PROMELA model to check for 'pure atomicity'. Instead, we could also use cpp macros such that the checking can be done conditionally. The  $\langle aflag \, declara$  $tions$  16) chunk below defines the necessary macros:

```
16 \langle \textit{affag declarations 16} \rangle \equiv
```

```
#ifdef CHECK_ATOMICITY
bit aflag ;
#define SET_AFLAG aflag=1
#define RESET_AFLAG aflag=0
#else
#define SET_AFLAG skip
#define RESET_AFLAG skip
#endif
```
The SET\_AFLAG and RESET\_AFLAG macros are only 'active' when CHECK\_ATOMICITY is defined. The *(atomic block with* aflag 15) fragment can now be changed to:

17 (atomic block with AFLAG macros  $17 \equiv$ 

```
atomic {
  guard ;
  SET_AFLAG ;
  ...
  RESET_AFLAG ;
}
```
## 2.3 Infinity and Atomicity

Most reactive systems  $-$  like communication protocols  $-$  execute forever. Spin does not have problems verifying such systems with infinite behaviour.<sup>10</sup> Infinity and the atomic and d\_step constructs do not mix, though. Consider the following trivial infinite loop in PROMELA:

18 hinnite loop 18i (19{21) bit b ;

 $\pm$ :

 $b=1-b$ 

od ;

which is encapsulated in the following proctype:

```
19 \langle \text{infinite-normal}.\text{pr 19} \rangle \equivactive proctype Infinite()
                {
                    \langle \text{infinite loop 18} \rangle
```
When this PROMELA model is checked (e.g. for invalid endstates), pan will terminate normally and report that 2 states are stored with a maximum search depth of 1.

Things change, however, if we enclose the  $\langle \textit{infinite loop} \; 18 \rangle$  into an atomic clause:

```
20 \langle \text{infinite-atomic}, \text{pr } 20 \rangle \equiv
```
}

active proctype Infinite() { atomic {  $\langle \text{infinite loop 18} \rangle$  }  $\mathcal{P}$ }

There will still be only one state, but pan cannot 'get out' of the atomic loop; the pan verifier will continue to execute the assignment statement. Luckily, pan will (eventually) complain that the search depth was too small: every execution of the assignment will have been put onto the stack. When we enclose the  $\langle \text{infinite} \rangle$  $\{loop\ 18\}$  in a d\_step, we get into trouble, though.

21  $\langle \text{infinite-}d\_step \text{.} \text{pr 21} \rangle \equiv$ 

```
active proctype Infinite()
ſ
 {\color{red} \bullet} . The contract of the contract of the contract of the contract of the contract of the contract of the contract of the contract of the contract of the contract of the contract of the contract of the contract of 
        d_step { \langle infinite\ loop\ 18\rangle }
\mathcal{P}}
```
The pan verifier will never be able to complete its d\_step transition and will keep executing the assignment statement; all in a single search step. The verifier will get into an endless (livelock) loop and will never allow one of the other processes to proceed. This error is not easy to spot as it seems as if pan is very busy traversing the state space.

 $^\circ$  Note that Promela models always define finite state systems. Thus infinite behaviour in PROMELA involves looping: visiting a state that has already been visited before.

Although this example is trivial, an endless loop in a d\_step clause is not unlikely to occur in practice. For example, consider the inline definition of  $\langle$ *inline AssignArray* 8 $\rangle$ , which initialises an array a of length n. The increment statement i++ in the do-loop can easily be forgotten.

So before putting a computation into a d\_step one should make sure that the computation does not contain an infinite loop. A simple way to check this is to first enclose the computation sequence into an atomic clause. If the maximum search depth turns out to be too small due to the atomic clause, the clause probably contains an infinite loop.

Conclusions In this recipe we discussed the `atomicity' constructs of Promela. We have shown how to check for 'pure atomicity' when using the atomic clause. Furthermore, we discussed the pitfalls regarding infinite behaviour in combination with atomic and d\_step.

## $Recipe 3 - Randomness$

The file rand.html from  $[19]$  mentions the following: "There is no random number generation function in Promela. . . . In almost all cases, Promela's notion of non-determinism can replace the need for a random number generator." In general this is true. Randomness is a concept used in program implementation (e.g. in simulutation and testing), whereas non-determinism is a concept used in the *specification* of systems and hence, in model checking and verification. An attempt to construct a random generator in PROMELA often reflects a misunderstanding of the user with respect to the model. For verification, in general, only specific possibilities (e.g. boundary values, valid and invalid choices) need modelling.

Still, there sometimes seems to be a need for an explicit randomise construct. Especially users new to Spin and less familiar with non-deterministic choices, expect a random number generation function in Promela. Furthermore, in the initial phase of the modelling of a system, an explicit random construct can be quite useful.

In this section we investigate and compare several possibilities to add a random definition to the PROMELA language. The randomness example proves to be a nice example to get a feeling of the "assembler programming" approach to model building.

do solution A natural first attempt to an explicit randomise construct  $-$  which is commonly seen  $-$  is the following piece PROMELA definition:

```
22 (inline: random - plain do 1st try 22)
                inline random(i,N)
                {\bf x} and {\bf x} are all {\bf x} and {\bf x} are all {\bf x}\langle random - do \; 1st \; try \rangleλ
                }
```
where the body of  $\langle random - do 1st try 23 \rangle$  could be defined as:

```
23 \langle random - do \ (1st \ attempt) \ 23 \rangle \equivi=0 ;
          do
          :: i<N -> i++
          :: i<N -> break
          :: i>=N -> break
          od ;
```
The do-loop is used to non-deterministically increment the variable i or to break out of the loop. After the loop the variable i will have a value from the range 0..N. We see that for both guards  $i$ <N and  $i$ >=N we can always break out of the loop. So, an elegant and slightly more efficient randomise construct is the following:

```
24 (inline: random - plain do 24)\equiv
```

```
inline random(i,N)
 {\color{red} \bullet} . The contract of the contract of the contract of the contract of the contract of the contract of the contract of the contract of the contract of the contract of the contract of the contract of the contract of 
            \langle random - do 25 \rangle}
```
where  $\langle random -$  do 25) is defined as:

```
\frac{25}{25} \frac{\langle random \cdot \text{do } 25 \rangle \equiv} (24.26)
        i=0 ;
        do
        :: i<N -> i++
        :: break
        od ;
```
The construction can improved even further by placing the complete  $\langle random$  $d\rho$  chunk in an atomic clause.<sup>11</sup>

```
26 (inline: random - atomic do 26\rangle \equivinline random(i,N)
           {
              atomic { \langle random - do 25 \rangle }
```
if solution Similar to (non-deterministic send - if 9), we can also use an ifclause to set the random value in a single transition. For example, if N is4, we could also set i to a random value between 0 and N using the following code:

 $i$ f :: i=0 :: i=1 :: i=2 :: i=3 :: i=4 fi ;

}

<sup>11</sup> Note that we cannot use a <sup>d</sup> step clause here, because the random choice is based on the non-deterministic guards in the do-loop.

Spin will non-deterministicly choose one of guards to set i to a value in the range 0..4. The drawback of the if solution is that the code chunk has to be altered when the constant N is changed. As explained in Recipe 1, we cannot use the cpp preprocessor to let a macro expand dynamically to a variable number of guards, based on the parameter N. Instead we use the m4 macro forloop defined in  $\langle m4 \rangle$  macros 12) to dynamically build the if clause:<sup>12</sup>

27

```
\langle inline: random - if 27\rangle \equivinline random(i)
  {
     if
  for loop('j', 0, eval(N), ' :: i=j') fi;
  }
```
Pseudo-random Generator Apart from the non-deterministic techniques that we discussed above, one can also model a deterministic, pseudo-random generator in PROMELA. For example, after defining the macro

#define RANDOM (seed\*3 + 14) % 100

every subsequent assignment

seed = RANDOM ;

will set seed to a "pseudo-random" value between 0 and 99. It will be clear that this is a different kind of randomness than the non-deterministic do and if techniques. In the remainder of this recipe, we will not discuss pseudo-random generators any further.

#### $3.1$ **Comparison**

To compare the different implementations of the random definition, we have run two types of test series with Spin:

- We have verified a PROMELA model where random(i, N) was called only once with N==50.
- $-$  To check the verification time of the random construct, we also verified a PROMELA model where the  $\text{random}(i, N)$  definition was invoked 10000 times with  $N = 10$ .

We distinguish between setting a local or global variable. The reason for making this distinction is that declaring variables to be local to a process or global to the complete model can have consequences on the effectiveness of the verification runs. Although semantically equal (unless the global variable is used in some other process), Spin can optimise the use of local variables more aggressively because, by definition, a *local* variable will never be used by other processes. Thus, SPIN can savely apply live-variable analysis [1] on local variables within a process, whereas Spin cannot do this for global variables.

<sup>12</sup> The only drawback of this m4 approach is that we cannot make N a parameter of the inline definition; the value of N has to be known at macro expansion time.

| implementation | options     |                |     |    | depth reached<br>depth reached stored matched |  |
|----------------|-------------|----------------|-----|----|-----------------------------------------------|--|
| plain do       | default     | 53             | 104 | 50 | 154                                           |  |
| atomic do      | default     | 55             | 104 | 50 | 154                                           |  |
| if             | default     | $\overline{2}$ | 53  | 50 | 103                                           |  |
| plain do       | $-03$       | 104            | 205 | 50 | 255                                           |  |
| atomic do      | $-03$       | 105            | 104 | 50 | 154                                           |  |
| if             | $-\sigma$ 3 | 3              | 104 | 50 | 154                                           |  |

Table 2. local - 50. Comparing different implementations to set a local variable to a random value between 0 and 50.

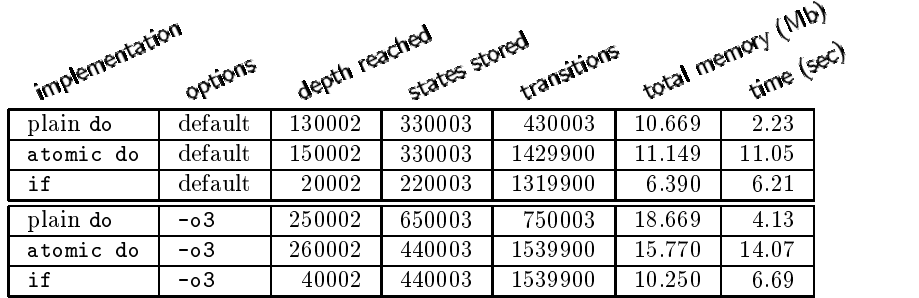

Table 3. local - 10000x10. Comparing different implementations to set a local variable 10000 times to a random value between 0 and 10.

For the 'local variable' verification runs, for example, we used the following Test process:

```
28 \langle random-local-var.pr 28 \rangle \equivactive proctype Test()
                          ſ
                           {\color{red} \bullet} . The contract of the contract of the contract of the contract of the contract of the contract of the contract of the contract of the contract of the contract of the contract of the contract of the contract of 
                                byte i ;
                                random(i) ;
                                assert((0<=i) && (i<=N)) ;
                           }
```
Furthermore, we repeated the verification runs with different optimization settings enabled and disabled. Enabling or disabling partial order reduction did not make any significant difference. On the other hand, disabling the "sequence merge mode" of SPIN (using the  $-$ o3 option) gave different results. Tables 2-5 summarise the results of the various verification runs.

Local Table 2 and Table 3 list the results of randomly setting a local variable. The tables show that the plain do and atomic do solutions behave more or less the same for the default setting of SPIN. If the "sequence merge mode" is disabled with  $-\infty$ 3, though, the plain do solution generates many more states than the atomic do construct. We also can conclude that using an atomic construct

| implementation | options     |     | depth reached |   |     | m states stored matches |
|----------------|-------------|-----|---------------|---|-----|-------------------------|
| plain do       | default     | 104 | 255           |   | 255 |                         |
| atomic do      | default     | 55  | 154           | 0 | 154 |                         |
| if             | default     | 3   | 154           |   | 154 |                         |
| plain do       | $-03$       | 104 | 255           | 0 | 255 |                         |
| atomic do      | $-\sigma$ 3 | 105 | 154           | 0 | 154 |                         |
| if             | $-03$       | 3   | 154           | 0 | 154 |                         |

Table 4. global - 50. Comparing different implementations to set a global variable to a random value between 0 and 50.

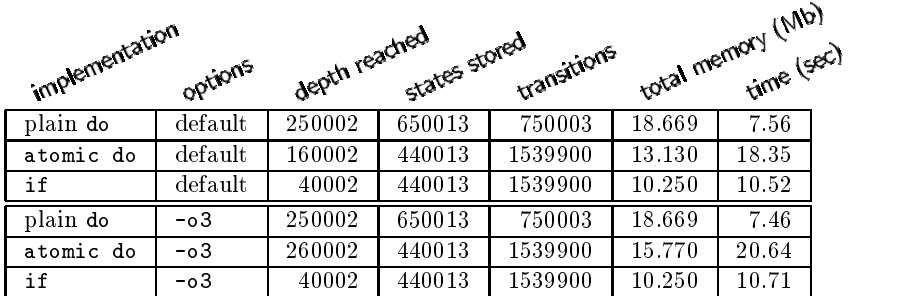

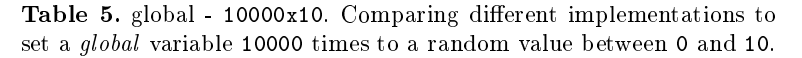

has negative influence on the running time of the verification: the atomic do solution is much slower than the plain do construct.

In the default setting, the if random solution behaves superior to both do solutions: the number of states is less and the depth of the if construct is constant, whereas the depth of both do solutions is linear in N. For -o3, the if solution results in as many states as the atomic do solution, but the search depth is still constant. The if solution is slightly slower than the plain do construct but a factor two faster than the atomic do.<br>Global Table 4 and Table 5 show the results of randomly setting a global

variable. Now the number of states for the if and atomic do solutions are the same for both the default and -03 verification runs. Still, the depth of the if solution is superior. The plain do solution generates more states in both settings and only excels in its execution speed. Note that only the search depth of the atomic do construct is affected by changing the verification run from default to -o3.

Conclusions The if solution is favorable with respect to the number of states and the depth reached. For the same reason, even despite its fast running times, the  $plain$  do solution should be avoided. The atomic do solution suffers from the linear depth and the somewhat slower execution time. The advantage of the

atomic do solution is that it can be used for general N without changing the Promela source code. In the rare event, that you need an explicit randomise function, the atomic do will therefore suffice. For a general and efficient implementation, one should try the m4 implementation of the if solution.

## Recipe  $4 -$  Array of bits - bitvector

PROMELA has borrowed the array mechanism of C to group related values into a single array variable. All PROMELA datatypes can be stored in an array. When modelling a system in PROMELA, an array of bits is quite useful to encode the (local) state of the system. For example, an array of bits can be used to model

- $=$  a collection of on/off switches of the system (e.g. a factory plant); or
- $=$  a set of processes in the system (e.g. in a multicast protocol)

Unfortunately, when using arrays of bits, Spin will issue the following unnerving warning:

```
spin: warning: bit-array \langle \text{array-name} \rangle mapped to byte-array
```
In other words, Spin will allocate 8 times as much memory for the bit array in the state vector as was expected! In this section we will discuss a different way to encode arrays of bits in Promela, which is superior to Spin's mapping to byte-arrays.

## 4.1 Bitvector

To implement an equivalent to PROMELA's array-mechanism, we define a library of bitvectors. A bitvector is an (unsigned) piece of memory, where each bit can be individually set, reset and tested. We use PROMELA's built-in integer types to represent the bitvectors: byte (max. 8 bits), short (max. 16 bits) and int (max. 32 bits). PROMELA also supports a variable length unsigned type (max. 8 bits). The following aspects of the various integer types have to be taken into account:

- $-$  The byte type is an unsigned type. The short and int types are signed integer types, which means that we have to be careful with the sign bit (leftmost bit). Special care is needed in combination with logical shift operations to the right, because such operations also shift the signbit to the right.
- $-$  In numerical expressions, SPIN converts the operands to (32-bit) signed int values. Consequently, a bitvector int consisting of 32 ones (i.e. ~0) is considered to be a negative int value. SPIN will generate a truncation warning when converting an int value back to an *unsigned* byte.
- ${\rm -}$  Consequently, it is also not wise to use  ${\rm -}1$  (i.e. 16 ones) for a short. In numerical expressions this value is converted to the int value ffff, which results in similar truncation warnings.

To be on the safe side, one should not use *signed* values (i.e. non-negative integers) to encode bitvectors, so:

 $-$  use bytes or unsigned variables for bitvectors with 2-8 bits;

- $-$  use shorts for bitvectors with 9-15 bits;
- $-$  use ints for bitvectors with 16-31 bits;

We define the following shorthands for bitvector declarations.

29 (bitvector  $macros$  29)  $\equiv$  (34) 30  $\triangleright$ #define BITV\_U(x,n) unsigned x : n #define BITV\_8 byte #define BITV\_16 short #define BITV\_32  $int$ 

The suffixes  $\&$ , 16 and  $\&$ 32 indicate the number of bits the corresponding bitvector occupies.

$$
30 \qquad \text{(bitvector } \text{macro } 29 \rangle + \equiv \qquad \qquad (34) \quad 429 \quad 31 \triangleright
$$
\n
$$
\text{#define } \text{ALL\_1S} \qquad \qquad 2147483647
$$

The constant ALL  $1S$  is equal to  $2^{31}$  and is represented by a zero followed by 31 ones. The constant ALL 1S is used to set all bits in a bitvector to 1.

The bits of a bitvector are manipulated using the logical bitwise operators of PROMELA:  $\tilde{\ }$ ,  $\&$ ,  $\vert$ ,  $\hat{\ }$ ,  $\lt\$  and  $\gt$ . More details on these operators can be found in traditional textbooks on the programming language  $C$  (e.g. [9]). We define some basic operations to manipulate bitvectors. The following macros set the i-th bit of the bitvector bv to 0 and 1, respectively:

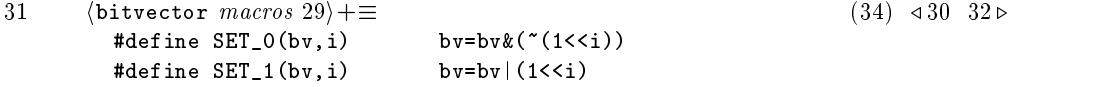

We can also set all bits of a bitvector to 0 or 1 in a single instruction:

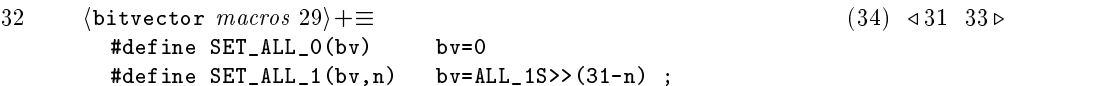

The parameter n to SET\_ALL\_1 denotes the number bits to set to 1. It seems natural to let SET\_ALL\_1 just assign ALL\_1S to bv. However, SPIN will issue a truncation error when bv is a byte or a short. The following two macros can be used to test whether the i-th bit is 0 or 1, respectively:

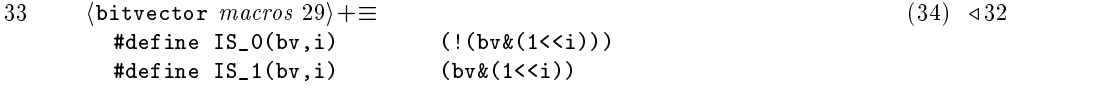

The  $\langle$ bitvector macros $\rangle$  now provide the same functionality as the original array manipulation operations. Instead of writing a[i]=1 one has to invoke the macro  $\text{SET}_1(a,i)$  and the boolean test  $a[i]$  now boils down to  $\text{IS}_1(a,i)$ . All bitvector macros are stored in the 'header' file bitvector. 1pr:

34 (bitvector.lpr  $34 \equiv$ 

 $\langle$ bitvector macros 29 $\rangle$ 

Bigger bitvectors: revival of byte-arrays If one needs a bitvector with more than 31 individual bits, one can use an array of bytes to encode such a `big' bitvector. The following macros again hide the implementation details from the user.

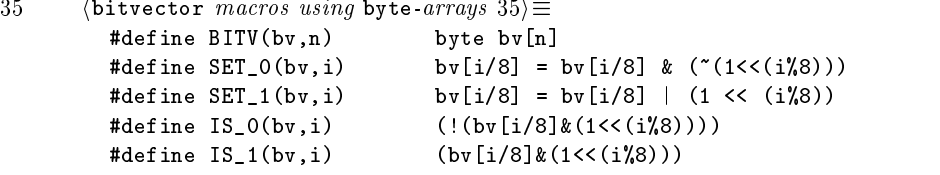

The array of bytes approach also becomes attractive if the number of bits that have to be stored is between 17 and 24; this would save one byte compared to the int implementation. A drawback of using an array of bytes to encode bitvectors is that manipulation of a complete bitvector is more problematic. For instance, testing whether all bits are equal to zero (or one) cannot be done using a cpp macro definition. In the remainder of this recipe we will only use bitvectors that are implemented by the simple data types: byte, short and int.<br>Note that encoding bitvectors using an array of bytes is as efficient as the

implementation using the simple data types: byte, short and int. The results of the verication runs of bitvectors implemented by arrays of bytes can be found in [15].

#### 4.2 **Comparison**

To compare Spin's byte-array implementation to the newly developed bitvector macros, we have written a simple PROMELA specification that models a bridge between two places A and B. At the start of the system, N persons are at A and they all have to cross the bridge to get to B.

The places A and B are modelled by PROMELA processes and the bridge itself is a (handshake) channel between A and B. The choice for the next person to cross the bridge is made non-deterministically.<sup>13</sup> We use the variable person to encode the presence of a person at either A or B. The variable person is either defined as a bit-array (and converted to a byte-array by SPIN) or as as bitvector. If person[i] is 1 (or IS\_1(person, i) is true) in process A it means that the i-th person is still at A. person is still at A.

To illustrate the usage of the bitvector operations, we include the definition of process B for the N=8 case:

36

 $\langle \text{proctype } B \cdot \text{one bridge } 36 \rangle \equiv$ active proctype B() ſ  ${\bf x}$  and  ${\bf x}$  are all  ${\bf x}$  and  ${\bf x}$  are all  ${\bf x}$ BITV\_8 person ; byte i ;

<sup>&</sup>lt;sup>13</sup> Analogous to *(inline: random -* if 27), the 'random' choice for the next person to cross the bridge has been implemented by an if guard using m4.

| implementation |            |    |    |      | total memory (MD)<br>total memory (MD)<br>state vector reached<br>state vector reached<br>154 |      |
|----------------|------------|----|----|------|-----------------------------------------------------------------------------------------------|------|
|                | options    |    |    |      |                                                                                               |      |
| byte-array     | default    | 36 | 54 | 7702 | 2.507                                                                                         | 0.07 |
| bitvector      | default    | 24 | 54 | 7702 | 2.404                                                                                         | 0.09 |
| byte-array     | -DCOLLAPSE | 36 | 54 | 7702 | 2.507                                                                                         | 0.13 |
| bitvector      | -DCOLLAPSE | 24 | 54 | 7702 | 2.507                                                                                         | 0.11 |
| byte-array     | $-DMA=60$  | 36 | 54 | 7702 | 0.819                                                                                         | 1.60 |
| bitvector      | $-DMA=60$  | 24 | 54 | 7702 | 0.512                                                                                         | 1.98 |

Table 6. One bridge, 8 persons: byte-array vs. bitvector.

```
SET_ALL_0(person) ;
do
:: (!ALL_HERE(8)) -> bridge ? i ; SET_1(person,i) ;
:: else -> break
od
```
where ALL\_HERE is defined as:

37  $\langle bridge: macros 37\rangle \equiv$ 

}

#define ALL\_HERE(N) ((person^((~0)<<N))==(~0))

We have verified three cases:

- { One bridge, N=8. There is only one bridge between A and B. The number of persons at A is8. The information stored in the person array can be coded in a single byte (i.e.  $BITV_8$ ).
- One bridge, N=14. There is only one bridge between A and B. The number of persons at A is 14. Earlier experiments have shown that N=14 is the largest parameter for which the model can be veried exhaustively within 64Mb of memory.
- ${\bf -T}$  wo bridges, N=7. There are three processes A, B and C and there are two bridges: one between A and B and one between B and C. At the start there are 7 persons at A that have to go to C via B.

Spin's approach to map bit-arrays to byte-arrays may not be extremely problematic. If the state vector compression techniques of Spin would be able to compress the 7 extra zeros that are allocated for each bit in the byte-arrays, not much harm will be done. For that reason we have also veried the bridge models with two of Spin's advanced compressions methods enabled: -DCOLLAPSE and -DMA=60.

The results of the experiments are summarised in the Tables 6-8. The results show that the bitvector implementation indeed results in a much smaller state vector. Consequently, the verification of the bitvector models needs (much) less memory than SPIN's byte-array implementation. Surprisingly enough, the

| implementation | options        |    |                |                |    |         |        | total memory (Mb)<br>total memory (Mb) |
|----------------|----------------|----|----------------|----------------|----|---------|--------|----------------------------------------|
| byte-array     | default        |    |                |                |    |         |        | 18.94                                  |
| bitvector      | default        | 28 | 16             | 8              | 90 | 1204260 | 31.180 | 15.78                                  |
| byte-array     | $-$ DCOLL APSE | 52 | 24             | 12             | 90 | 1204260 | 45.209 | 32.63                                  |
| bitvector      | -DCOLLAPSE     | 28 | 18             | 12             | 90 | 1204260 | 38.143 | 28.43                                  |
| byte-array     | $-DMA = 60$    | 52 | $\blacksquare$ | $\blacksquare$ | 90 | 1204260 | 66.358 | 456.63                                 |
| bitvector      | $-DMA = 60$    | 28 | $\blacksquare$ | ÷              | 90 | 1204260 | 36.865 | 454.29                                 |

Table 7. One bridge, 14 persons: byte-array vs. bitvector.

|            | implementation           |    |                          | state yeddy yedigi y storeg overhead<br>state yedigi yedigi yedigi yeached<br>and state state denth states stored<br>total memory (Mb)<br>total memory (Mb) |    |        |        |       |  |  |
|------------|--------------------------|----|--------------------------|----------------------------------------------------------------------------------------------------|----|--------|--------|-------|--|--|
|            | options                  |    |                          |                                                                                                    |    |        |        |       |  |  |
| byte-array | default                  |    |                          |                                                                                                    |    |        |        | 5.07  |  |  |
| bitvector  | $\operatorname{default}$ | 36 | 20                       | 8                                                                                                    | 86 | 316379 | 11.109 | 4.62  |  |  |
| byte-array | -DCOLLAPSE               | 52 | 10                       | 12                                                                                                    | 86 | 316379 | 9.265  | 7.46  |  |  |
| bitvector  | -DCOLLAPSE               | 36 | 10                       | 12                                                                                                    | 86 | 316379 | 9.163  | 7.01  |  |  |
| byte-array | $-DMA=60$                | 52 | $\blacksquare$           |                                                                                                    | 86 | 316379 | 2.560  | 64.88 |  |  |
| bitvector  | $-DMA=60$                | 36 | $\overline{\phantom{0}}$ |                                                                                                    | 86 | 316379 | 1.638  | 72.92 |  |  |

Table 8. Two bridges, 7 persons: byte-array vs. bitvector.

bitvector implementation is also faster than the byte-array implementation (except for the -DMA=60 compression verication runs). The -DCOLLAPSE compression mode behaves spectacular on the byte-array verification runs, but only brings it closer to the bitvector implementation.

The bitvector implementation seems to be extremely efficient and difficult to compress any further. In the one bridge/N=14 case (Table 7), the default case of the bitvector run performs better than the two compressed verification runs.

**Conclusions**  $\chi$  From the results we conclude that there is no reason to stick to Spin's byte-array implementation. With respect to state space considerations, the bitvector implementation is superior in all cases, including the compressed verification runs. Furthermore, the bitvector macros seem slightly faster than the array indexing implementation of Spin.

# Recipe  $5 -$  Extending Promela - Deque

PROMELA is a protocol *modelling* language; it is not a specification language. One of the complaints about PROMELA that is often heard is that PROMELA resembles the programming language C [9] too much. The lack of more abstract datatypes than the built-in types bit, byte, array, etc., is seen as serious disadvantage. This view on PROMELA is not correct, though. The PROMELA language is rich

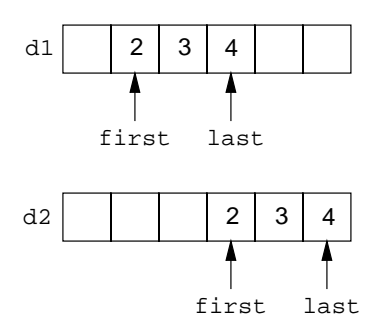

Figure 1. Erroneous implementation of a circular deque in Promela, using dynamic first and last pointers.

enough to add user-defined datatypes. The typedef construct can be used to define new datatypes and the inline or cpp macros (see Recipe 1) can be used to define operations on such new datatypes. If the bodies of the operations are enclosed in d\_step clauses, the implementation will be highly efficient, as SPIN treats a complete **d\_step** clause as a single transition.

The most important rule that should be followed when adding a new datatype T to Promela is that a value t of T is always represented by the same sequence of bits. The reason for this is that two states are considered equal by Spin if the memory representation of both states is exactly the same. If the same value t can have several different memory footprints, SPIN will not be able to conclude that the same value t is used.

For example, suppose we would try to implement a double-ended deque-like datatype on top of the built-in array type of PROMELA. We treat the array as a circular buffer, using first and last pointers which point to the first element and last element of the deque, respectively. Such implementation allows the addition and removal of elements at both sides of the deque, which can be done quite efficiently. Figure 1 shows the array representations of deque d1 and d2 that are semantically equal. Both deques contain the values 2, 3 and 4. However, apart from the fact that the first and last pointers of d1 and d2 are different, the array representation of d1 and d2 are clearly not equal. So, Spin will treat the two deques as being different.

### 5.1 Deque

To illustrate the power and elegance of PROMELA, we present a *correct* implementation of a double-ended Deque datatype in PROMELA. Elements can be added and removed from the front and the back of a Deque object. First we define the Deque datatype itself.

38  $\langle \text{typedef}\space \texttt{Deque}\space 38 \rangle \equiv$ typedef Deque { byte a[N] ; byte length ; byte i ; } ;

The array a is used to hold the elements of the Deque. The array a can hold at most N elements of type byte. The field length holds the number of elements in the deque. The first element (i.e. the 'front') of a Deque variable will always be stored in a[0], whereas the last element (i.e. the `back') will reside in a[length-1]. Entries in a that are not used (i.e. a[length..N-1]) will always have value 0.

The field i is only used as a temporary index variable within the array a. Outside of the Deque operations, it will always have the value 0. Instead of having a *local* temporary field i for each Deque, one could also choose to use a single global variable for all Deque variables.<sup>14</sup> Having a single global temporary variable is more efficient with respect to the state vector, especially when the Promela model uses several Deque variables. The advantage of having the local i field in the typedef definition of Deque, though, is that the typedef definition is self-sufficient; the user can use the typedef definitions together with the Deque operations without having to declare additional variables. There is no danger for having nameclashes.

A clear disadvantage of the  $\langle \text{typedef} \rangle$  Deque 38) definition is that the type of the elements (i.e. byte) and the number of elements (i.e. N) are hardcoded into the Deque definition. If one needs another Deque in which the type of the elements or the maximum number of elements differs, one has to define a new typedef definition. To be more generic, we make both the type and the number of elements a parameter to the Deque datatype:

 $\mathcal{P}$ 

```
39 		\DeltaDeque definition 39) \equiv (48) 42 \triangleright#define DECLARE_DEQUE(T,MAX) \
       typedef Deque_##T##MAX { \
              a[MAX] ; \
         byte length ; \
```
The ## operation in the typedef is cpp's string concatenation operator. Thus, the macro application DECLARE DEQUE (type, N) will expand to a typedef definition with the name Deque typeN.15 For example,

40 (Deque  $example: \texttt{Deque}$  declarations  $40\rangle \equiv$ DECLARE\_DEQUE(byte,3) ; DECLARE\_DEQUE(short,5) ;

byte  $i : \n\lambda$ 

}

Т

will define the following typedef definitions:

```
41 (Deque example: Deque declarations expansions 41\rangle \equivtypedef Deque_byte3 { ... } ;
         typedef Deque_short5 { ... } ;
```
In the programming language C++ we would have made  $\mathtt i$  a static variable to the class Deque.

 $\overline{\phantom{a}}$  The reader familiar with C++ [21] will recognise the similarity between the DECLARE DEQUE construct and  $C++$ 's template mechanism. In fact, early  $C++$  compilers used macro expansion to implement templates.

![](_page_26_Picture_425.jpeg)

Table 9. Deque operations.

To ease the declaration of Deque variables, we also define a short hand for the Deque ... names:

![](_page_26_Picture_426.jpeg)

Now we can introduce Deque variables as follows:

43 (Deque example: Deque variables  $43 \equiv$ DEQUE(byte,3) d1 ; DEQUE(short,5) d2 ;

> Deque operations For the implementation of the Deque operations we use PROMELA's inline construct and cpp macros. We use PROMELA's d\_step construct to encode the operations as efficient as possible. Table 9 shows the operations that we defined for Deque in  $[15]$ .<sup>16</sup>

> In this paper, we only present the definitions of PUSH\_FRONT, PUSH\_BACK, COPY, FRONT, BACK, SIZE and IS EMPTY. The other Deque operations are left as an exercise.

```
44 (Deque operations 44\rangle \equiv (48) 45\rhdinline PUSH_FRONT(deq,x)
        {
          d_step {
            deq.i=deq.length ;
            do
            :: \text{deg.i} > 0 \rightarrow \text{deg.a[deg.i]=deg.a[deg.i-1]} ; \text{deg.i--}:: deq.i == 0 -> break
            od ;
            deq.a[0]=x ;
            deq.length++ ;
            deq.i=0 ;
          }
        }
```
<sup>16</sup> We borrowed the names for the Deque operations from  $C++$ 's Standard Template Library (STL) [21].

The operation PUSH\_FRONT(deq,x) adds the element x to deq by shifting all elements of deq to the right in array deq.a. The 'local' field deq.i is used to iterate through the array deq.a. At the end of the operation this temporary variable is resetted to 0.

The danger of PUSH\_FRONT is that if the array deq.a is full, the operation will still try to add a new element. Fortunately, the pan verifier will trigger this "index out of bounds" error on run-time.17 It would have nicer been though, if we had added an assertion like assert (deq. length<N) to the operation. Unfortunately, this is not possible as N is not fixed: there may be several Deques defined, all with different MAX arguments. We could have solved this by storing the size of the array into the typedef definition of Deque, but this would have enlarged the Deque ob jects.

PUSH FRONT is an expensive operation: all elements in the deque have to be shifted one place to the right in order to insert a single element. Still, due to the d\_step construct the complete operation only uses a single transition within Spin.

The Deque type is a double-ended List, so we can also add elements to the back of the Deque ob ject:

```
45 		 (Deque operations 44) + \equiv (48) \triangleleft 44 46 \trianglerightinline PUSH_BACK(deq,x)
                   {\color{blue} \bullet} . The contract of the contract of the contract of the contract of the contract of the contract of the contract of the contract of the contract of the contract of the contract of the contract of the contract of 
                       d_step {
                           deq.a[deq.length]=x ;
                            deq.length++ ;
                        }
                   }
```
Like with PUSH\_FRONT, there is no explicit check for an "index out of bounds" error. The operation PUSH\_BACK is more efficient than PUSH\_FRONT. In fact, when using an array to implement a Deque type, adding to the back of the array is always more efficient than to the front of the  $array.18$ 

Because typedef and array objects in PROMELA are not assignable, we also need a operation to copy the contents of one Deque variable to another Deque variable.

![](_page_27_Picture_482.jpeg)

<sup>17</sup> Unless the pan verier has been compiled using the directive -DNOBOUNDCHECK.

 $\tilde{\ }$  it will be clear that the implementation of a Stack-like datatype on top of an array is most efficient: addition and removal of elements is always done at the back of the array.

```
:: dst.i \leq dist.length \rightarrow dist.a[dst.i] = src.a[dst.i]; dst.i++:: dst.i >= dst.length -> break
   od ;
   dst.i=0 ;
  }
}
```
Note that we first call CLEAR on dst to set all elements of dst.a to 0. Below we define the operations on Deque objects that return a value:

```
47 (Deque operations 44\rangle + \equiv (48) \triangleleft 46#define FRONT(deq) (deq.a[0])
       #define BACK(deq) (deq.a[deq.length-1])
       #define SIZE(deq) (deq.length)
       #define IS_EMPTY(deq) (deq.length==0)
```
Note that the macros FRONT and BACK do not check whether deq is non-empty. Here our Deque implementation is ended. In  $[15]$  all Deque definitions and operations are defined and stored (using noweb) in a single 'header' file deque.hpr:

48  $\langle \text{degree.hpr 48} \rangle \equiv$ 

 $\langle$ Deque *definition* 39) (Deque operations 44)

PROMELA models that need Deque objects can simply #include this file.

Conclusions In this recipe we have shown that PROMELA allows the definition of efficient user-defined types. A double-ended Deque type has been defined. In the same way, other abstract data types like single-ended Queues, Lists and Stacks can be defined and offered to the user via the usual #include mechanism.

# Recipe  $6$  – Invariance

Manna and Pnueli [11] consider three main classes of temporal properties of reactive programs: *invariance*, *response* and *precedence* properties. This section is devoted to checking *invariance* properties with SPIN. An invariance property refers to a boolean expression  $P$ , and it requires that  $P$  is an invariant (i.e. is equal to true) over all reachable states of all computations [11]. In temporal logic notation, invariance properties are expressed by  $\Box P$  for a state formula P.

Dwyer et. al. [4] have conducted a valuable survey on the practical use of temporal properties with respect to finite-state verification. They collected more than 500 temporal specications to classify temporal properties into property patterns. One of the results of [4] is that 25% of the temporal properties that are being checked are invariance properties (i.e. universality or absence patterns in the terminoloy of  $[4]$ ).<sup>19</sup>

For novice users of Spin, the invariance property is easy to grasp and probably one of the first properties that they will verify with SPIN. There are several

 $1000$  Response properties are even more common: they constitute nearly 50% of the temporal properties.

ways to verify an invariance property  $\Box P$  with SPIN. In this recipe we discuss five of them. We have tested the different invariance schemes on several PROMELA specifications to find out which is most efficient. Our approach only allows references to global variables to appear in the expression  $P$ . This does not restrict the approach as local variables can always be declared globally. Using global variables may be less efficient than using local variables, though.

1. monitor process. The first method that we investigate is the method that is proposed in assert.html of [19]. This method is also the method of choice for people (relatively) new to SPIN. To express system invariance it suffices to place the invariant in an independently executed process.

49

```
\langle invariance - monitor process 49 \rangle \equivactive proctype monitor()
         \mathbf{f}{\color{red} \bullet} . The contract of the contract of the contract of the contract of the contract of the contract of the contract of the contract of the contract of the contract of the contract of the contract of the contract of 
                  assert(P) ;
```
}

Since the monitor process is executed independently from the rest of the system, the assert(P) statement may be evaluated at any time. Alternatively, one could add the assert statement to the init process after all processes have been started. Note that in this case the property  $P$  is not checked in the initial state of the system.

Even before running experiments with Spin, however, we can predict that the `independence' execution of the monitor process will be expensive. As the assert statement will be enabled in all states of the system, the number of states could  ${\rm -}$  in the worst case  ${\rm -}$  be doubled.

2. never claim - do assert. The Spin documentation [19] also suggests another method to check for invariance.

50

```
\langle invariance - never do assert 50\rangle \equivnever {
     do
      :: assert(P)
     o d
```
}

The never claim ensures that after every step of the system the assertion is checked. In this way the number of states is not doubled, only the search depth of the verication run.

A minor drawback of this method isthe fact that Spin always gives the following warning after verifying a never claim:

```
warning: for p.o. reduction to be valid the never claim must be stutter-closed(never claims generated from LTL formulae are stutter-closed)
```
As this never claim is not generated from a LTL formula, the novice Spin user is not likely to trust the verification results after this warning about 'stutterclosed'-ness. In [15], stuttering is discussed in more detail. Here we only assure the reader that the never do assert method is always safe with respect to partial order reduction. And the warning can thus be ignored.

3. LTL property. The most *logical* way to check for invariance is to use SPIN's support for Linear Temporal Logic (LTL) formulae. Spin's command line option -f translates a LTL formula to a never claim, encoding the corresponding Buchi acceptance condition.

The LTL formula  $\Box P$  is translated to the following (stutter-closed) never claim:

51 (*invariance* - LTL never *claim*  $51 \equiv$ 

}

```
never {
TO_init:
  :: (!P) -> goto accept_all
  :: (1) -> goto TO_init
  fi ;
accept_all:
  skip
```
4. guarded monitor process. A drawback of the *(invariance - monitor pro-* $\cos s$  49) method is that the assert statement is enabled in every state. To verify  $\Box P$ , though, it suffices to check that  $\Diamond \neg P$  does not hold.

```
52 (invariance - guarded monitor process 52\rangle \equivproctype monitor()
           {
           end:
              atomic \{ \} \mathsf{P} \rightarrow assert(\mathsf{P}) ; \}λ
            }
```
The atomic statement only becomes executable when P itself is not true. The end label is needed because if the atomic clause never becomes executable, the monitor process would have a 'non-valid end-state'.

5. unless. Our last method to check for invariance uses Promela's unless statement. The idea is to enclose the  $\langle body \rangle$  of one of the processes of the system into the following unless clause:

53  $\langle invariance: \texttt{unless} 53 \rangle \equiv$ proctype Foo() {  $\{ \; \langle \; body \rangle \}$ } unless { atomic { !P -> assert(P) ; } }

}

Whenever P becomes false, the  $\langle body \rangle$  will be interrupted and SPIN will conclude that the invariant property  $P$  does not hold. The unless method has some advantages, but these are outweigthed by the disadvantages:

- + No extra proctype is needed, which saves 4 bytes in the state vector.
- $+$  The local variables of the process can also be used in the property P.
- The definition of a proctype has to be changed. This involves even more work when the process contains labels and goto's.
- The unless construct can reach inside atomic clauses, which means that if the property  $P$  is false inside an atomic clause, the unless method will erroneously report an error.
- The partial order reduction may be invalid if rendez-vous communication is used within the body.
- The  $\langle body \rangle$  of the process is not allowed to end, because otherwise the unless statement also terminates, preventing subsequent tests on !P.

### 6.1 Comparison

To compare the different invariance methods we used these methods to verify the following four (standard) PROMELA specifications:

- brpa bounded retransmission protocol (from [3]).
- leader a leader election protocol (part of Spin's 3.3.10 distribution).
- philo a model for the well-known dining philosophers problem; we used N=7 for the default runs and N=6 for the -DNOREDUCE runs.
- pftpa flow control protocol (from [6] and part of SPIN's 3.3.10 distribution).

We conducted two types of verification runs. In the default case, we used SPIN's default settings and only adjusted the depth of the depth first search (DFS) stack (via option -m) when needed. Because the unless method is not reliable in combination with rendez-vous communication and partial order reduction (i.e. for the brp and philo runs), we repeated the verification runs with partial order reduction disabled (i.e, -DNOREDUCE).

Tables 10-13 list the results of verifying some trivial invariance properties using the methods discussed. The columns correspond with the 5 invariance methods. We verified two versions of the 'monitor process' method: in 1a the monitor process is started first, whereas in 1b the monitor process is started last. The 'best' results in a row are typeset using **boldface**.

Tables 10 and 12 report the total memory used by the verification runs in the default and -DNOREDUCE case, respectively. Tables 11 and 13 report the verification time (i.e. user $+$ system time) of the runs. Due to space considerations, we have not included other significant parameters of the verification runs, like `depth reached' or `number of states stored'.

Conclusions First we consider the results in the columns 1a and 1b. The only difference between the PROMELA models of 1a and 1b is the activation order of the monitor process. Still the results for 1a and 1b show significant differences. If the monitor process is started last  $(1b)$  the verification statistics are worse. The reason for this is that Spin's DFS will select the processes in reverse order; i.e. the last process started will be considered first. And because the monitor

|        | 1a     | 1b     |        |        |        |        |
|--------|--------|--------|--------|--------|--------|--------|
| brp    | 27.157 | 38.115 | 14.971 | 15.688 | 26.338 | 22.135 |
| leader | 2.542  | 2.542  | 2.542  | 2.542  | 2.542  | 9.648  |
| philo  | 16.318 | 21.336 | 11.710 | 11.915 | 11.710 | 12.510 |
| pftp   | 9.441  | 11.285 | 9.441  | 9.953  | 9.441  | 9.744  |

Table 10. Invariance default: total memory used (Mb).

![](_page_32_Picture_566.jpeg)

![](_page_32_Picture_567.jpeg)

|        | 1a     | 1 <sub>b</sub> |        |        |        |        |
|--------|--------|----------------|--------|--------|--------|--------|
| brp    | 40.777 | 59.415         | 22.140 | 24.735 | 40.572 | 21.048 |
| leader | 7.725  | 10.387         | 5.062  | 5.307  | 5.062  | 14.011 |
| philo  | 11.504 | 16.317         | 7.203  | 7.835  | 7.203  | 17.973 |
| pftp   | 30.644 | 40.679         | 20.608 | 22.037 | 20.608 | 22.307 |

Table 12. Invariance -DNOREDUCE: total memory used (Mb).

|        | 1a    | 1b    |       |       | 4     |       |
|--------|-------|-------|-------|-------|-------|-------|
| brp    | 24.13 | 37.16 | 10.86 | 12.54 | 21.09 | 9.60  |
| leader | 2.66  | 4.18  | 1.30  | 1.37  | 1.19  | 5.76  |
| philo  | 19.67 | 30.67 | 9.61  | 12.07 | 9.57  | 35.27 |
| pftp   | 13.70 | 19.34 | 8.19  | 9.22  | 7.84  | 8.34  |

Table 13. Invariance -DNOREDUCE: verification time (sec).

process is always enabled, this step will always be executed before any other process can advance a step. But although 1a performs better than 1b, its results are still worse than the other invariance methods. So we conclude that to check for invariance one should not use the `monitor process' solution. But if you do, be sure to activate the monitor process as the first process.

Although the unless method sometimes shows the best statistics (i.e. when partial order reduction is disabled) it has too many restrictions to be general applicable.  $\chi$  From the other three methods, method '4. guarded monitor process' seems to perform quite well. However, the results of method `2. never do assert' are always close or better. For the verification of the brp, method 2 performs even much better than method 4. It is also interesting to see that, although it never performs bad, there is no verication run where method `3. LTL property' shows the best results. Using this method to check for invariance is not a bad choice, but method 2 and 4 perform better.

To conclude we recommend to use method `2. never do assert' when checking invariance with Spin.

## Conclusions

In this paper we presented six 'recipes' to cook more efficient PROMELA models and to use the model checker SPIN more effectively. In Recipe 1 we showed how macros and inlines can help to structure and parameterise PROMELA models. Recipe 2 discussed some issues regarding the atomic and d\_step constructs. In Recipe 3 we investigated the most efficient way to model randomness in PROMELA. In Recipe 4 we developed a bitvector library that is more efficient than Spin's own byte-array implementation. In Recipe 5 we combined the ingredients of Recipe 1 and 2 to show how to add efficient data types to PROMELA. And in Recipe 6 we investigated the effectiveness of five different methods to check for invariance with Spin.

This paper and the forthcoming [15] are not claimed to constitute a complete and finished collection of best practices for SPIN. On the contrary, the author hopes that this collection of techniques will stimulate other SPIN users to contribute their own best practices and experiences to this list. In this way not only the common knowledge on modelling and verification with SPIN will grow, it will also yield opportunities to optimise and improve the Spin system itself.

Acknowledgements First of all, the author wants to thank Gerard Holzmann, the Spin master, who is always available for patiently answering naive questions and personal wishes regarding SPIN. I would like to thank Pim Kars for showing me - already in 1996 - several efficient PROMELA tricks, that changed my attitude towards the application of verication tools. Ed Brinksma is thanked for sharing his experiences as a `novice' Spin user (i.e. Recipe 2 and 4). Yaroslav Usenko is thanked for his suggestion for a more elegant and slightly more efficient do solution for the random construct (i.e. Recipe 3). I want to thank Rom Langerak and especially the anonymous referees for their very useful suggestions to improve both the contents and readability of this paper.

## References

- 1. Alfred V. Aho, Ravi Sethi, and Jeffrey D. Ullman. Compilers: Principles, Techniques, and Tools. Addison-Wesley, Reading, Massachusetts, 1986.
- 2. Dov Bulka and David Mayhew. Efficient  $C++$  (Performance Programming Techniques). Addison-Wesley, Reading, Massachusetts, 2000.
- 3. Pedro R. D'Argenio, Joost-Pieter Katoen, Theo C. Ruys, and G. Jan Tretmans. The Bounded Retransmission Protocol must be on time! (Full Version). CTIT Technical Report Series 97-03, Centre for Telematics and Information Technology, University of Twente, Enschede, The Netherlands, 1997. Also available from URL: http://wwwtios.cs.utwente.nl/~dargenio/brp/.
- 4. Matthew B. Dwyer, George S. Avrunin, and James C. Corbett. Patterns in Property Specifications for Finite-State Verification. In Proceedings of the 1999 International Conference on Software Engineering (ICSE'99), pages 411-420, Los Angeles, CA, U.S.A., May 1999. ACM Press.
- 5. Gerard J. Holzmann. Spin homepage: http://netlib.bell-labs.com/netlib/spin/whatispin.html.
- 6. Gerard J. Holzmann. Design and Validation of Computer Protocols. Prentice Hall, Englewood Cliffs, New Jersey, 1991.
- 7. Gerard J. Holzmann. Spin Model Checking Reliable Design of Concurrent Soft ware. Dr. Dobb's Journal, pages 92–97, October 1997.
- 8. Gerard J. Holzmann. The Model Checker Spin. IEEE Transactions on Software Engineering,  $23(5):279{-}295$ , May 1997.
- 9. Brian Kernighan and Dennis Ritchie. The C Programming Language. Prentice Hall, second edition, 1988.
- 10. Donald E. Knuth. Literate Programming. Number 27 in CSLI Lecture Notes. Center for the Study of Language and Information (CSLI), Stanford University, California, 1992.
- 11. Zohar Manna and Amir Pnueli. Tools and Rules for the Practicing Verifier. In R.F. Rashid, editor, Carnegie Mellon Computer Science: A 25th Anniversary Commem- $\text{orative}, \text{pages } 125-159. \text{ ACM Press}, \text{New York}, 1991.$
- 12. Scott Meyers. Effective  $C++$  (50 Specific Ways to Improve Your Programs and Designs). Addison-Wesley, Reading, Massachusetts, second edition, 1998.
- 13. Norman Ramsey. noweb homepage. Available from URL: http://www.cs.virginia.edu/~nr/noweb/.
- 14. Norman Ramsey. Literate Programming Simplified. IEEE Software, 11(5):97-105, September 1994.
- 15. Theo C. Ruys. Effective SPIN. CTIT Technical Report Series, Centre for Telematics and Information Technology, University of Twente, Faculty of Computer Science, Enschede, The Netherlands, August 2000. To appear.
- 16. René Seindal. GNU m4, version 1.4. Free Software Foundation, Inc., 59 Temple Place - Suite 330, Boston, MA 02111, USA, 1.4 edition, November 1994. Available from URL: http://www.gnu.org.
- 17. Spin Documentation. Basic Spin Manual. Part of Spin's online HTML documentation.
- 18. Spin Documentation. Proceedings of the Spin Workshops. Part of Spin's online HTML documentation.
- 19. Spin Documentation. Spin Version 3.3: Language Reference Man-Pages and Semantics Definition. Part of SPIN's online HTML documentation.
- 20. Spin Documentation. What's New in Spin Versions 2.0 and 3.0 Summary of changes since Version 1.0. Part of Spin's online HTML documentation.
- 21. Bjarne Stroustrup. The  $C++ Programming Language$ . Addison-Wesley, Reading, Massachusetts, third edition, 1997.